# **Team sdmay21-13** ᐧ **Open-source Prototyping of 5G Wireless Systems for Unmanned Aerial Vehicles**

**Students:** Daniel Shaw, Ryan Ingram, Suraj Karn, Tyler Hutchinson **Faculty Adviser:** Dr. Hongwei Zhang

## **Introduction and Project Topic**

- Modeling 5G connected drones for reliable connection beyond the line of sight
	- Applications: drone delivery and safety inspections
- Open-source software:
	- OpenAirInterface5G (OAI)
	- Paparazzi UAV

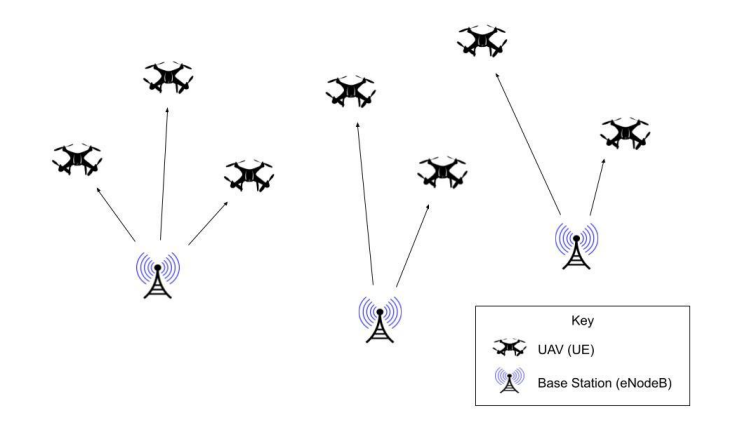

#### **Target Audience**

- 5G academic and industry research
- Meant to expand research in 5G devices
- Pass information along to perspective group

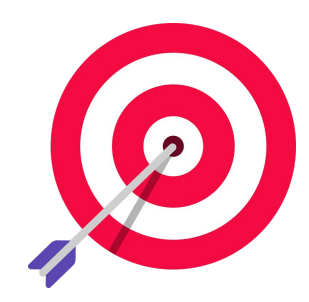

#### **Requirements - Functional**

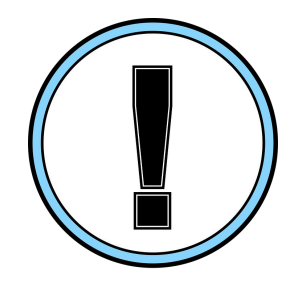

- Simulation connection of eNB and UE
- Multi-cell environment of eNB's and UE's
- Location coordinates for network simulation

#### **Requirements - Non-Functional**

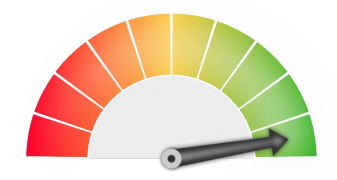

- Build time
	- Powerful computer allows faster simulation build
- Timing
	- Physical computers with ethernet connection
	- Use of low-latency kernel

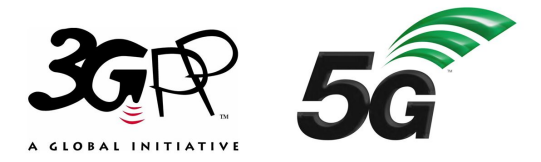

#### **Standards**

- 3rd Generation Partnership Project (3GPP)
	- $\circ$  Release 10, 12, and 14
- nFAPI Specifications
	- Network Functional Platform Interface (nFAPI)
	- Functional split between MAC and PHY layers
	- P5 and P7 interfaces

#### **Task Decomposition**

Split sections of project:

- Network Simulator (OAI) Daniel, Suraj
- UAV Simulator (Paparazzi) Ryan
- Networking Algorithms Tyler

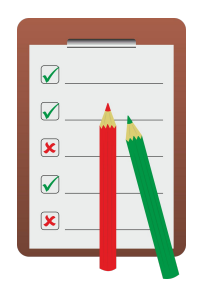

## **OpenAirInterface**

- Operating Environment: Ubuntu 16.04 with low-latency kernel
- Different simulators
- Using the L2 nFAPI simulator with no S1
	- Supports multiple UE device connections
	- Uses Cisco's Open-nFAPI project

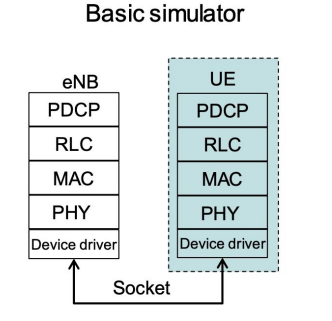

#### L<sub>2</sub> simulator

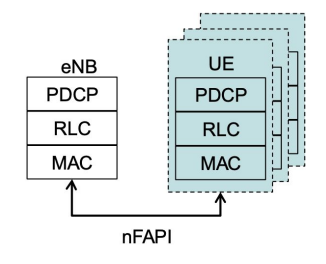

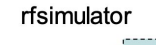

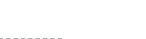

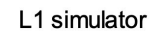

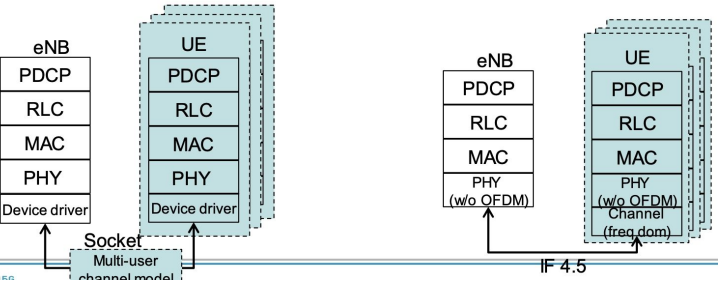

## **Paparazzi**

- Paparazzi Center
	- Main Interface
	- Three major components
- Configuration
	- Airframe
	- Flight Plan
- **Ground Control Station** 
	- Customizable GUI
	- Monitor and control the aircraft

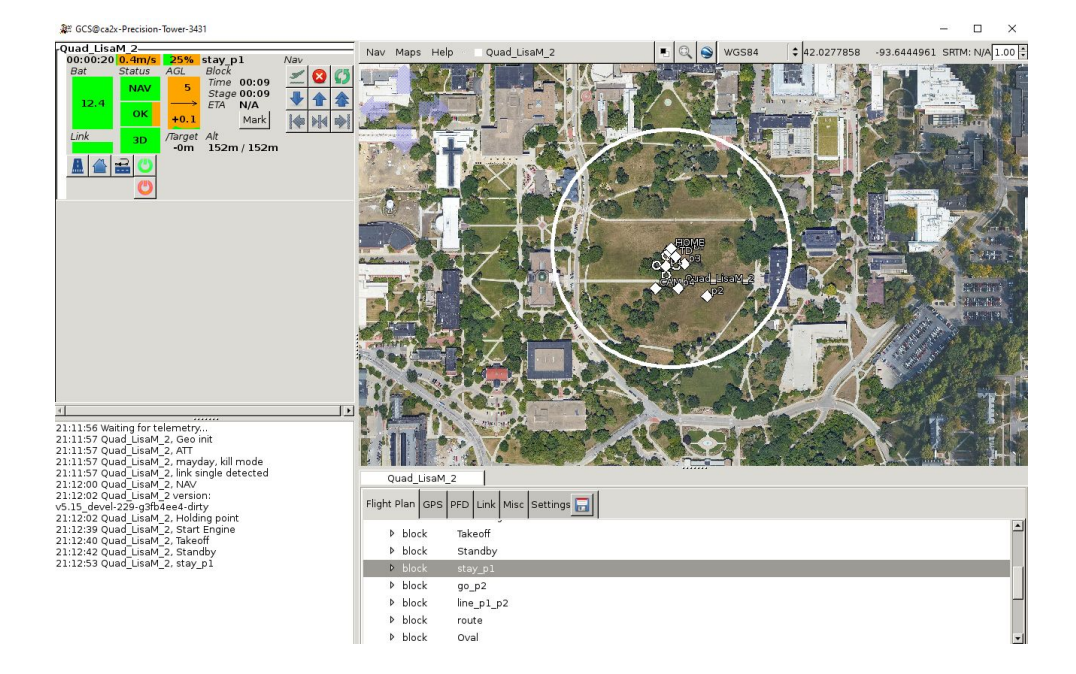

## **Design Plan**

- Location stored in the VNF and PNF code
- New functions to interface with OAI
- Cellular connection of drones through OAI and Paparazzi sync

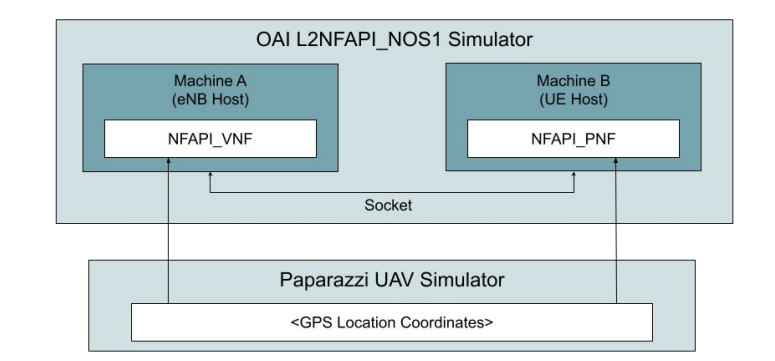

#### **Results - OpenAirInterface**

- Successfully ran the L2NFAPI\_NOS1 simulator on virtual machines (KVM/QEMU)
	- Passing ping tests
	- Supports multiple UEs

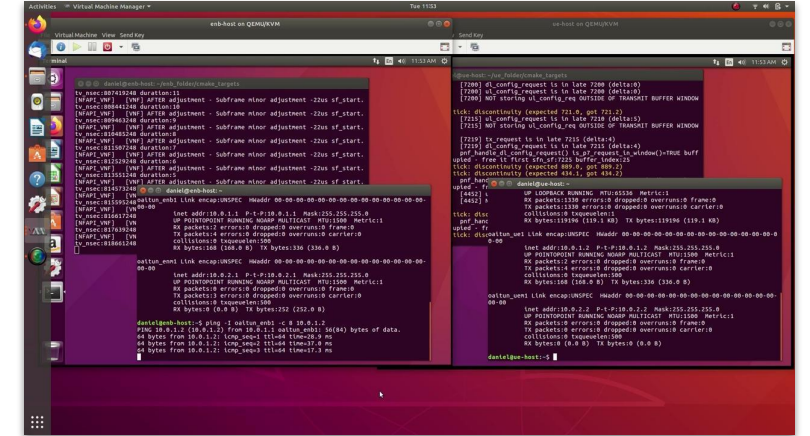

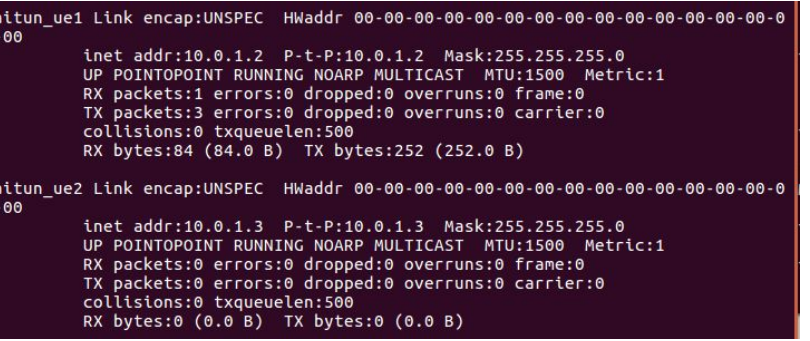

## **Results - Paparazzi**

- Create customized flight plans
- Simulate multiple aircrafts
- Access location points during flight

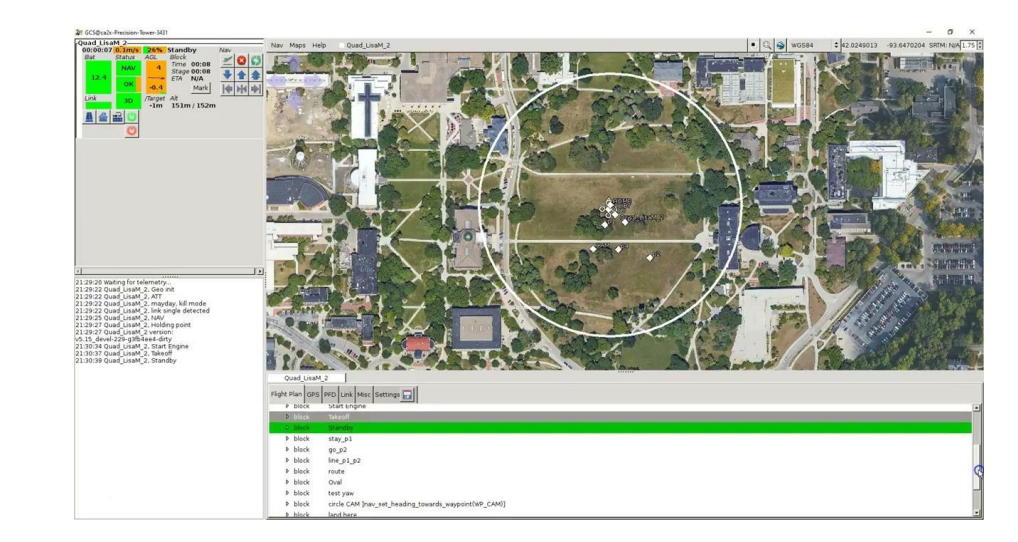

## **Challenges and Shortcomings**

- Issues with single-host deployment
- Linux kernel drops packets with locally sourced addresses

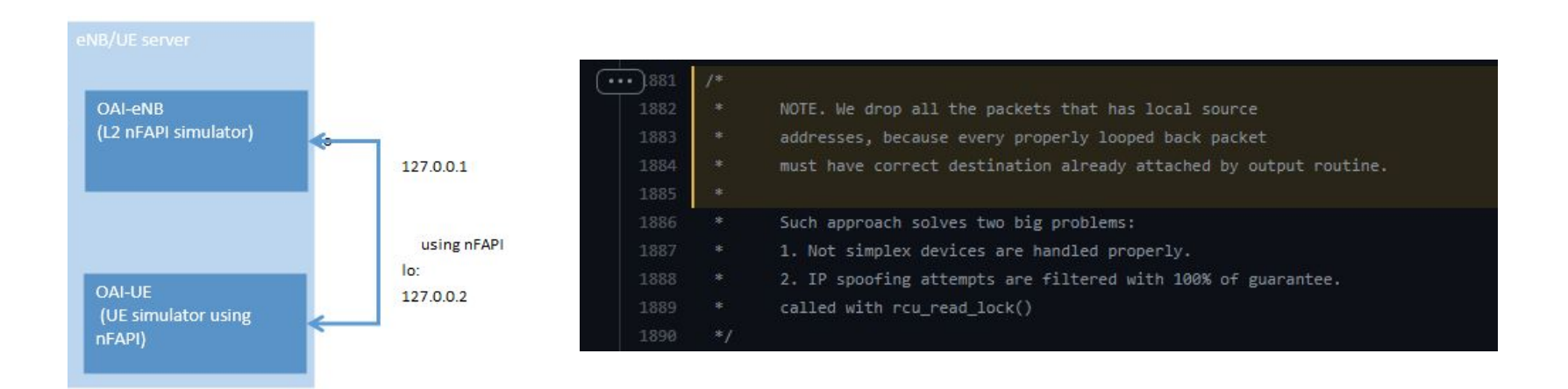

## **Challenges and Shortcomings Continued**

- Problems with using virtual machines:
	- Network configuration
	- Meeting software/hardware requirements for OAI
	- Timing issues
- Weren't able to simulate multiple eNB
- Weren't able to work on integration

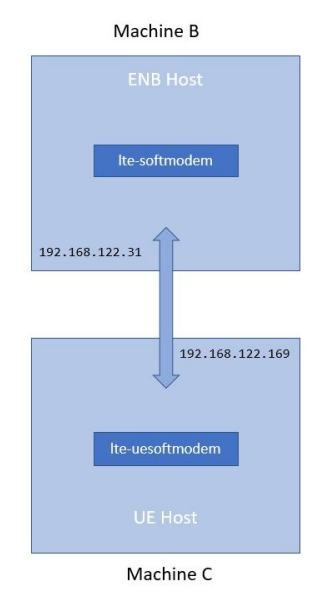

#### **Milestones and Project Status**

- Stayed on track for most of the project
- Began running into difficulties once attempting to run OAI
- Shifted focus to creating a solid structure for the next team
- Did not hit as many milestones as we initially planned

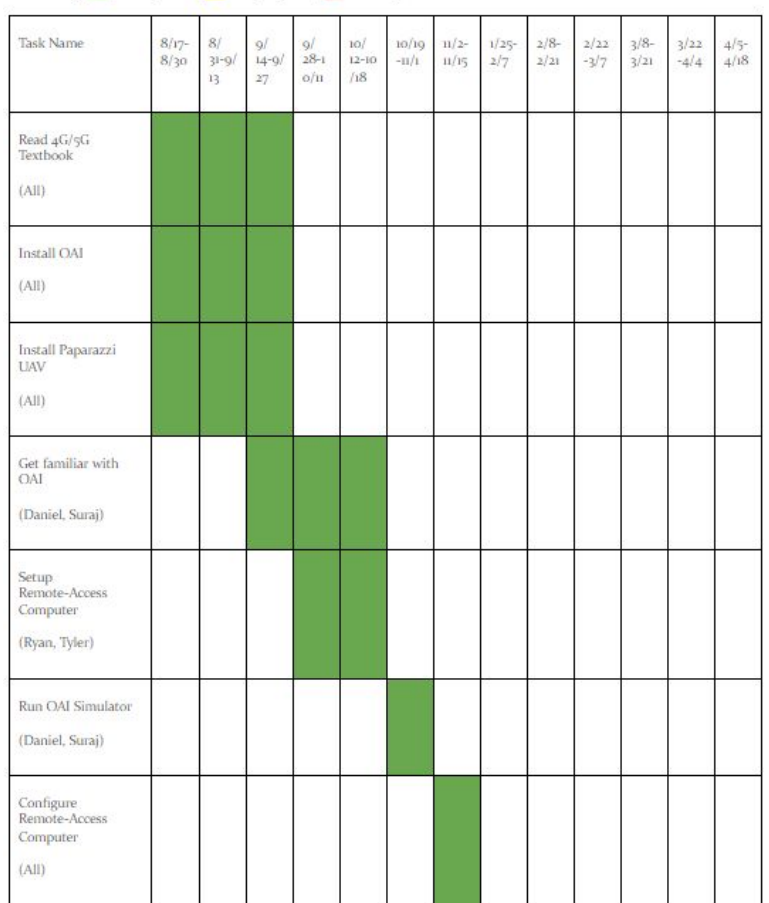

Color Key: Completed, In-progress, In Incomplete

## **Milestones and Project Status Continued**

- Still currently working with the given simulators
- Made significant progress with connecting multiple UE's and pings
- Overall, generally happy with the progress and effort made

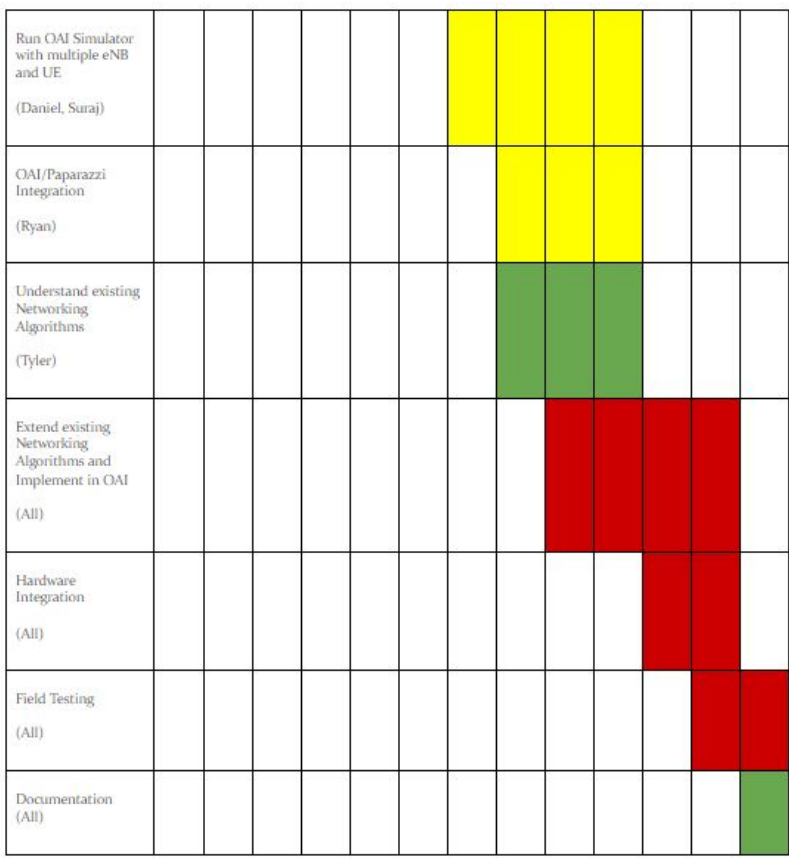

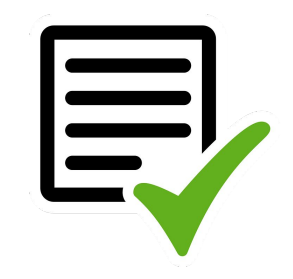

#### **Conclusion**

- Learned structure of cellular networks
- Importance of software/hardware requirements
- Documentation of project for future teams

#### **References**

- "5G Network FAPI Specifications." Small Cell Forum, www.smallcellforum.org/5g-network-fapi-specifications/#:~:text=The%205G%20network%20functional%2 0application,is%20already%20enabled%20for%204G.
- Kaltenberger, Florian. "OpenAirInterface 5G Overview, Installation, Usage" 209. PDF File, https://www.openairinterface.org/docs/workshop/8\_Fall2019Workshop-Beijing/Training/2019-12-03-KALT ENBERGER-1.pdf.

# **Questions?**